## Whistleblowing

Manuale per l'utilizzo Ver.0.1 del 22.01.2019

Il sistema di segnalazioni di illeciti (*whistleblowing*) del Consorzio Terrecablate è basato su una piattaforma informatica web che gestisce 3 tipologie di utenti diversi:

- 1. Il segnalante: colui che intende sottoporre all'amministrazione una segnalazione di illecito di cui è a conoscenza;
- 2. Il ricevente: il soggetto individuato dall'amministrazione autorizzato all'accesso alle segnalazioni depositate dai segnalanti;
- 3. Il custode: soggetto terzo rispetto ai 2 sopra descritti che non ha acceso ai dati relativi alle segnalazioni ma che abilita, su richiesta, il ricevente a visionare in chiaro i dati personali del segnalante;

**La segnalazione**: per inoltrare una segnalazione è sufficiente collegarsi direttamente all'indirizzo:

## https://wbmontepulciano.consorzioterrecablate.it

per mezzo di un qualunque browser della rete Internet oppure accedere alla sezione AMMINISTRAZIONE TRASPARENTE del sito istituzionale del Comune e selezionare il link apposito.

Può essere utilizzato il sistema di comunicazione anonima TOR puntando il browser (scaricabile all'indirizzo https://www.torproject.org/download/download-easy.html) al link:

## wbmontepulciano.aoy72owobtblbaw4.onion

La seguente immagine mostra l'interfaccia che viene proposta al segnalante:

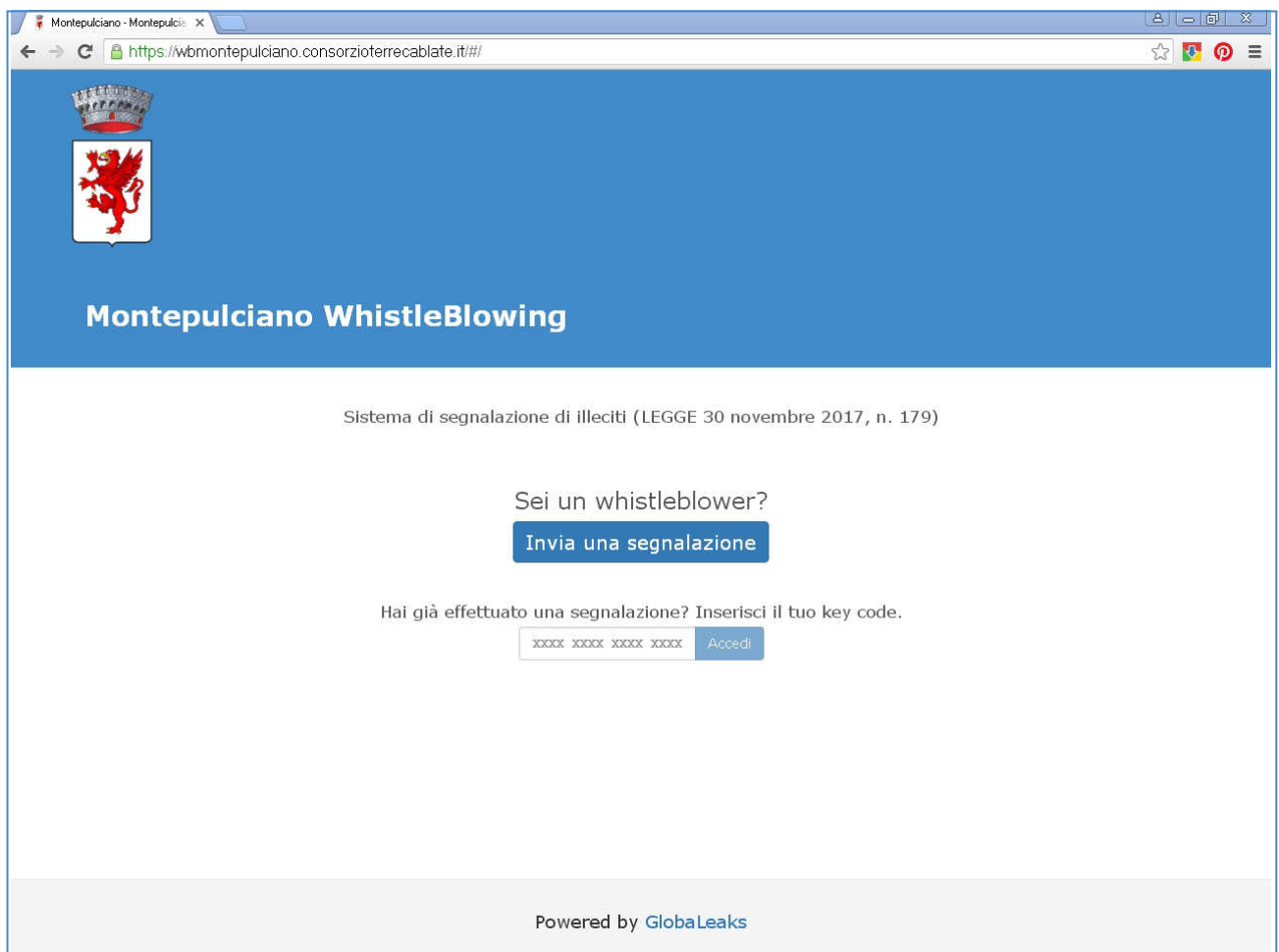

Se si vuole inoltrare una nuova segnalazione bisogna premere il bottone "Invia una segnalazione" posto al centro della pagina che rimanda ad una successiva pagina in cui vengono chiesti i dati identificativi del segnalante e le informazioni relative al fatto che si intende segnalare.

Se si vuole conoscere lo stato di avanzamento di una segnalazione già eseguita in passato è sufficiente inserire il codice di 16 cifre (rilasciato dal sistema in fase di inoltro della segnalazione) nell'apposito campo e premere il bottone "ACCEDI".

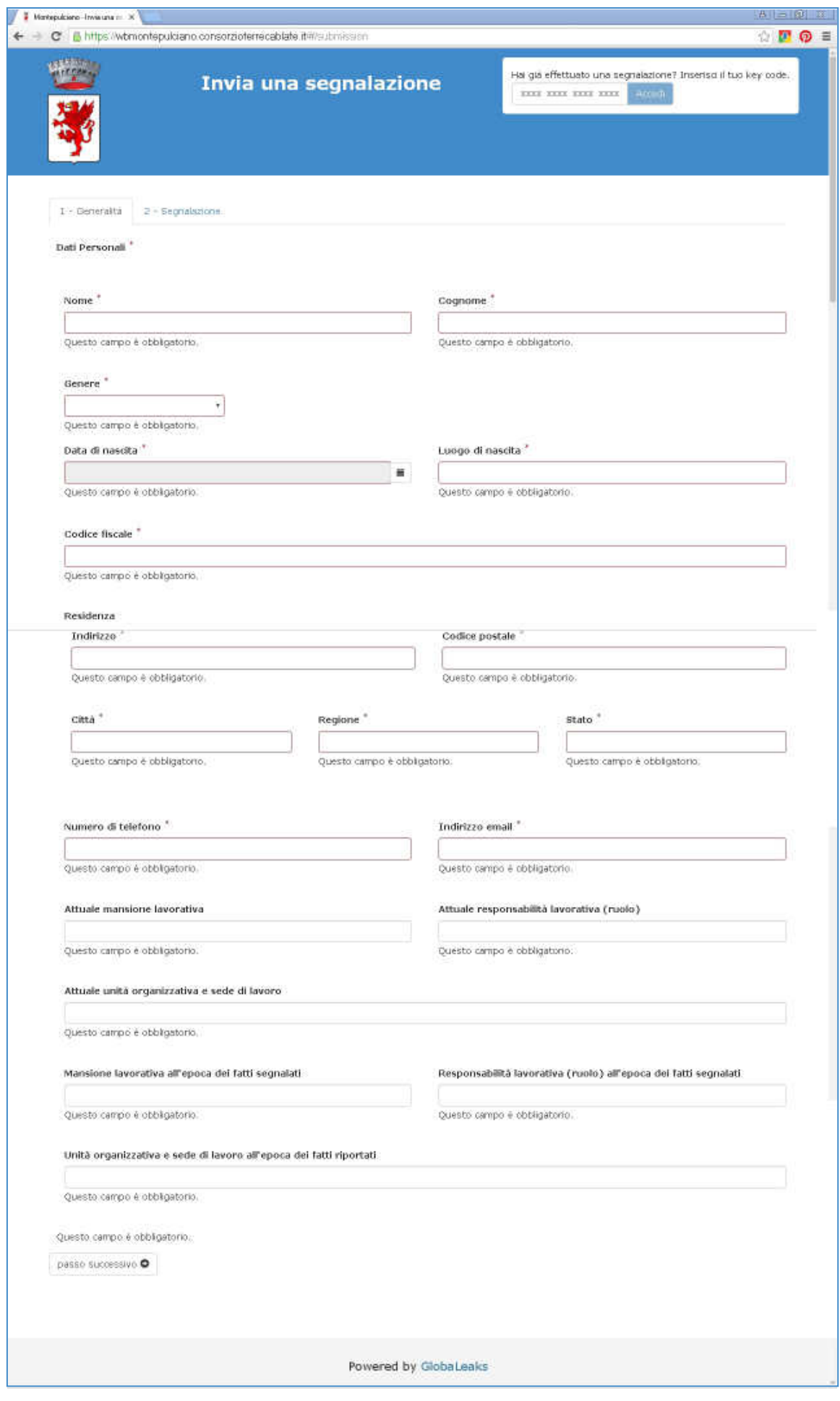

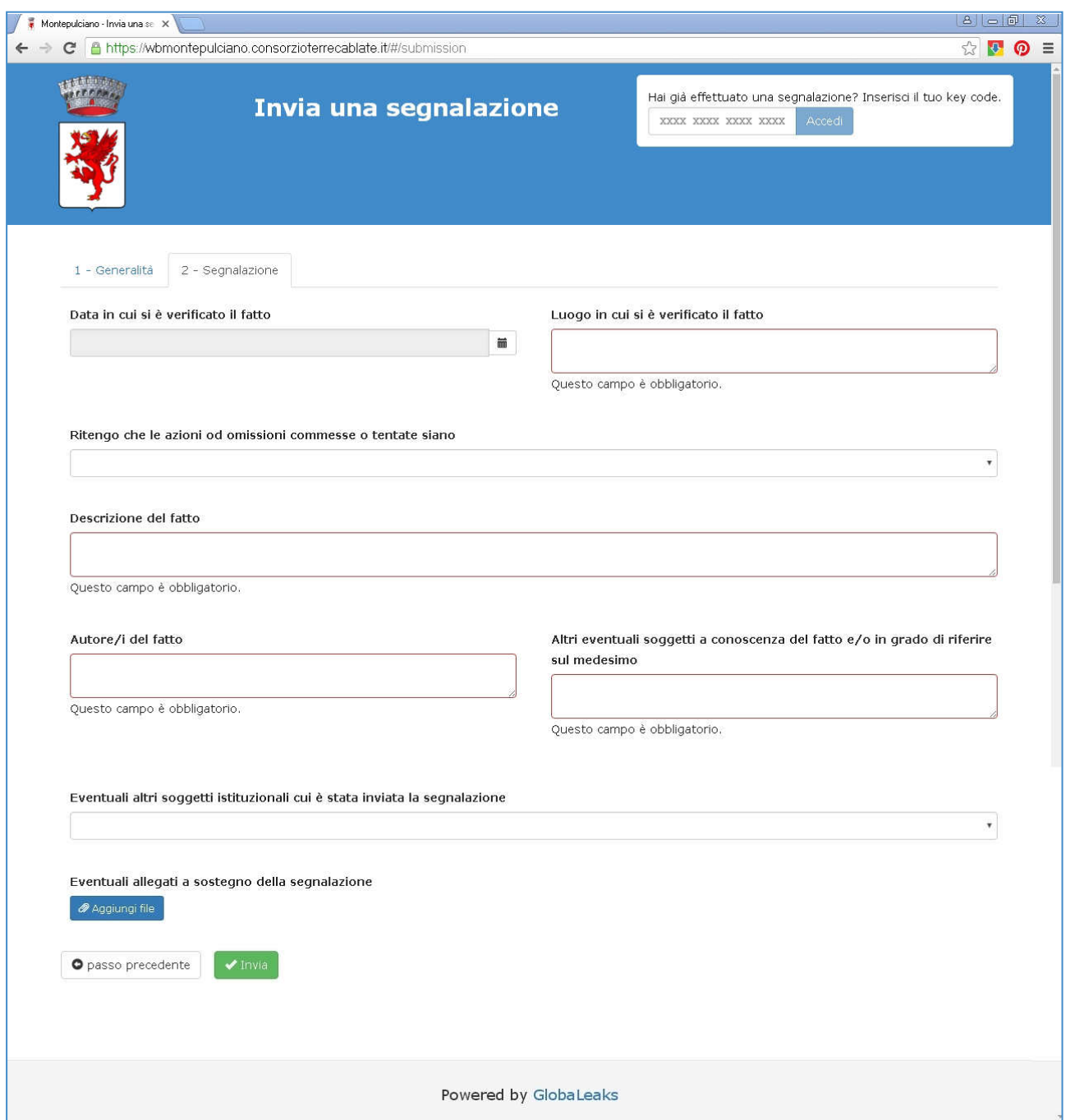

Una volta compilati i campi della segnalazione si può eventualmente allegare un file e si preme il bottone "INVIA" . Il sistema prende in carico la segnalazione e restituisce al segnalante un codice univoco (key code) di 16 cifre che potrà essere utilizzato in futuro dal segnalante per seguire lo stato di avanzamento della segnalazione.